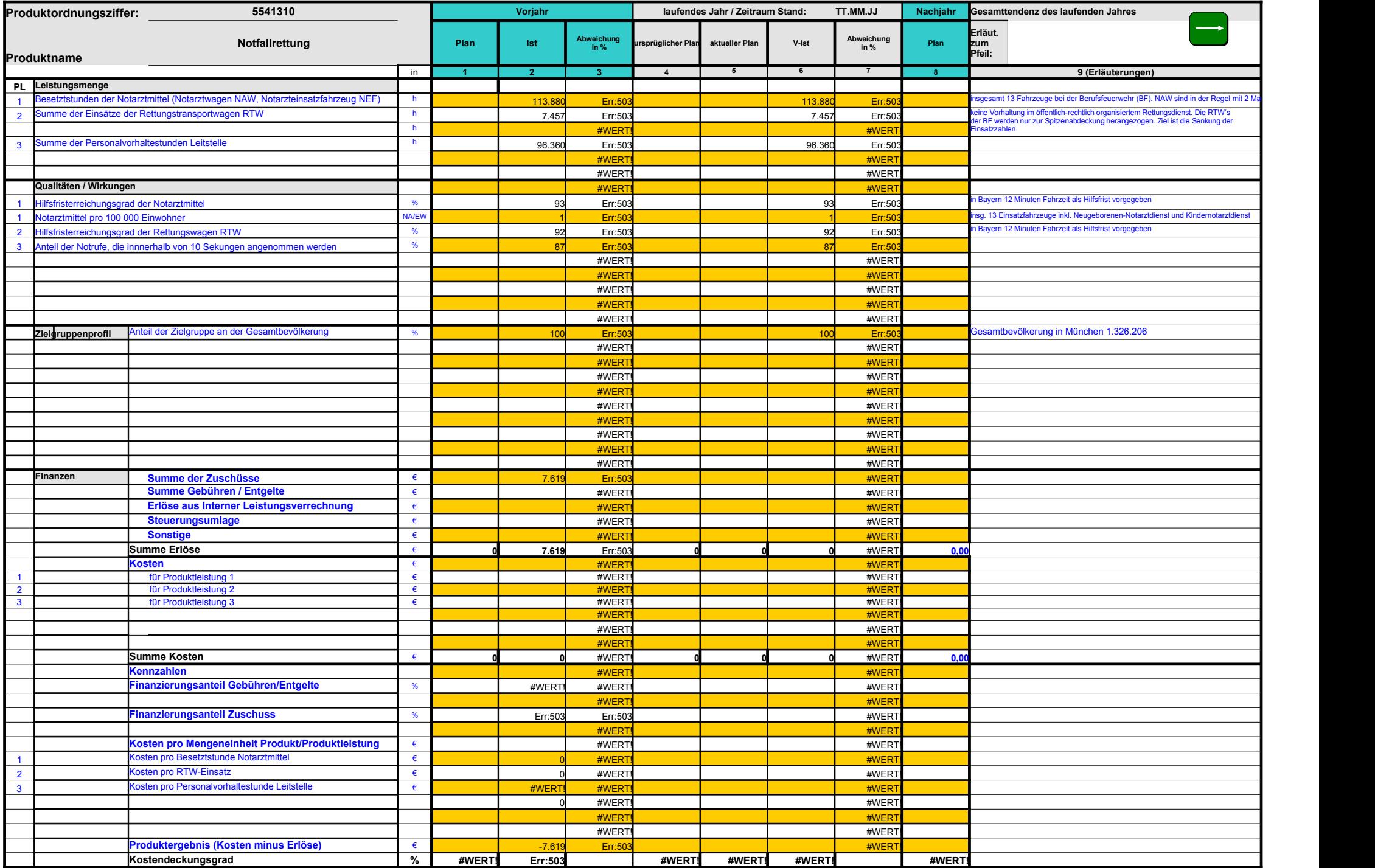

### d1csproe: 14 Produktordnungsziffe A1:

++ Touauxoutuus extra-folion Line ist die Ordnungsziffer einzutragen. Die Ordnungsziffer ist max. 12-stellig. Die ersten zwei Ziffern entsprechen der Referatskennung + 50. Die restlichen Ziffern waren frei wählbar, liegen

### 16 Vorjahr  $G1$

Im Oktoberpakt sind die Spalten "Plan" und "Abweichung des Vorjahrs" auszublenden. Folgende Schritte sind vorzunehmen:<br>- gesamte Spalte "G" in der Statusleiste markieren (auf G klicken), unter Menüpunkt Format - Spalte - A

### d1csproe: 15 Produktname A2:

Auf der gestrichelten Linie ist der Name des Produktes einzutragen.

### d1csproe: 17 Aktueller Plan K2:

Ist auszufüllen, wenn sich die ursprünglichen Plandaten ändern und vom Stadtrat beschlossen worden sind. Dies gilt z. B. für Nachtragshaushalte und Haushaltsanmeldungen.

### d1csproe  $18 \text{ V}$  - Ist L2:

<sup>1</sup>. The finiert das vorläufige Ist, jeweils hochgerechnet zum Jahresende. Die Hochrechnung erfolgt im Julipaket auf Basis des ersten Quartals. Im Oktoberpaket erfolgt die Hochrechnung auf Basis des ersten Halbjahres.

d1csproe: 19 Abweichung in % M2:

Abweichung vom ursprünglichen Plan zum V-Ist. Sofern ein aktueller Plan vorhanden, ist dieser zu verwenden.

d1csproe: 20 Erläuterungen zum Tendenzpfeil In diesem Feld sind Erläuterungen zur Entwicklung der Pfeilrichtung vorzusehen.  $O2$ 

## d1csproe: 21 Erläuterungen  $O3$ :

In dieser Spalte können Erläuterungen zu den Entwicklungen des Zahlenmaterials der links angrenzenden Zeile gemacht werden.

### d1csscha: 23 Leistungsm B4:

2. Justicipal is in indestens eine Meneraneabe pro Produkt z. B. Anzahl von bearbeiteten Bescheiden in Stück. Anzahl der beratenen Personen in Personen in Personen. Vermittlunesquote in % einesestzte Arbeitzeit in Stunden. Produksi /de Produktiesing emspried den Kosten pro Produkt bow. Produktieisiumg. Ausnahmen hiervon sind moglich wenn<br>- z. B. 80% der Leistungseinbeiten in vier Mengenangsben abschilden werden können. Eis verbleible in Resi

Angaben für die Kosten dieses Leistungsblocks einzutragen.

- Solle eine Agregation der verschieden untergeordneten News (about the magniculty and inven unterschiedhe Leistungschiedring and a baged were suck and the species of the sected in the sected in the sected in the sected in

### d1csscha: 25 Qualitäten / Wirkungen B11:

Im Block Qualitaten/Wrkungen sind Kennzahlen (Grund- und Verhältniszahlen) pro Produktiestung (eine oder mehrere) vorzusehen. Es ist mindestens eine Kennzahl anzugeben. Die hier bereits angegebenen Kennzahlen stellen Beisp

# O19 **Gebhart Sandra:** :

d1csscha: 27 Zielgruppenprofil C21:

Unter dem Zielgruppenprofil versteht man den Personenkreis, für den das Produkt bzw. die Produktleistung erstellt wird. Die Zielgruppe ist der Adressat der Leistung.

### d1csscha: 29 Frauenanteil D22:

Der Fauenanteil nur bei klassischen Produkten und nur für maximal zwei Zielgruppen (Hauptzielgruppen des Produkts) anzugeben.**Lang:**

## d1csproe: 31 Finanzer  $B31$

Diese Daten müssen aus SAP erhoben werden. Eine Schnittstelle ist nicht möglich. Kosten und Erlöse sind ohne Vorzeichen einzutragen. Angaben zu den Erlösen sind grundsätzlich auf Produktebene zu ermitteln (sofern diese steuerungsrelevant sind, können Produktleistungserlöse dargestellt werden). Hinweis: Die Summe der Produktleistungserlöse entspricht grundsätzlich der Summe der Produkterlöse (ggf. die Summe der Erlöse von nicht steuerungsrelevanten Produktleistungen unter "sonstige" ausweisen).

- Angaben zu den Kosten sind auf Produktleistungsebene (sofern vorhanden), ansonsten auf Produktebene zu ermitteln.

- Kennzahlen sind auf Produkt- als auch auf Produktleistungsebene zu ermitteln, sofern die jeweilige Ebene aussagefähig und steuerungsrelevant ist. Es ist jeweils anzugeben, auf welche Ebene sich die Kennzahl bezieht.

# d1csscha: D31:

32 Summe der Zuschüsse Gemeint sind hier Zuschüsse z. B. von Bund und Land. Es handelt sich dabei um finanzielle Mittel, die nicht von der Stadt kommen.

One Summeder Zuschusse is grundsätzlich pro Produkt anzugeben. Ist die Darstellung von Zuschussen pro Produkteistung eine steuerungsrelevante Große (z. B. der Zuschuss einer Produkteistung dominion immerhalb der Erlöse des

d1csscha: 33 Summe Gebühren / Entgelte  $D32$ 

Die Summe der Gebühren / Entgelte ist grundsätzlich pro Produkt anzugeben. Ist die Darstellung von Gebühren / Entgelten pro Produktleistung eine steuerungsrelevante Große (z. B. die Erlöse aus Gebühren einer Produktleistun in einer Summe ausgewiesen werden.

## d1csscha: 34 Summe der Erlöse D36:

Sofern ein Produkt Erlöse erwirtschaftet, ist die Summe der Erlöse darzustellen.

# d1csscha: 30 Allgemeiner Hinweis im Dateneingabefeld (Zelle G 41) G41:

Beim Löschen von nicht benötigten Zeilen ist zu beachten, dass die abwechselnde farbliche Absetzung der Zeilen weiter gewährleistet ist.

### d1csscha: 35 Kennzahlen im Finanzblock  $D45$

Hier sind ausgewählte, steuerungsrelevante und den Finanzblock betreffende Kennzahlen vorzusehen. Kennzahlen sind in der Regel Verhältniszahlen. Kennzahlen, die im Finanzblock genannt sind, müssen sich auf absolute Zahlen beziehen, die im Datenblatt enthalten sind.

d1cenroe: 36 Kosten pro Mengeneinheit Produkt / Produktleistung D50:

Hier sind grundsätzlich die Kosten pro Mengeneinheit/en einer Produktleistungen anzugeben, sofern diese Angabe steuerungsrelevant und mit vertretharem Aufwand ermittelbar ist. Ist ei-nes der genannten Kriterien nicht gegeb

# D58:

dlesproc:<br>37 Kostendeckungsgrad bezieht sich grundsätzlich auf die Summe aller Erlösarten.<br>Der Kostendeckungsgrad bezieht sich grundsätzlich auf die Summe aller Erlösarten.<br>Ausnahme: Bei Steuerungsundzen im Erläuterungsfel